# **CISM COURSE COMPUTATIONAL ACOUSTICS**

# **Solvers Part 5: Multigrid II**

Ulrich Langer and **Martin Neumüller** Institute of Computational Mathematics Johannes Kepler University Linz Udine, May 23-27, 2016

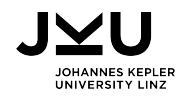

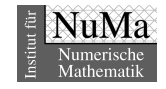

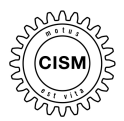

- **[1. Higher dimensions](#page-2-0)**
- **[2. Algebraic multigrid method](#page-4-0)**
- **[3. Parallelization](#page-6-0)**
- **[4. Time-multigrid methods](#page-8-0)**

**[Summary](#page-28-0)**

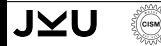

#### <span id="page-2-0"></span>**[1. Higher dimensions](#page-2-0)**

- **[2. Algebraic multigrid method](#page-4-0)**
- **[3. Parallelization](#page-6-0)**
- **[4. Time-multigrid methods](#page-8-0)**

**[Summary](#page-28-0)**

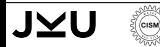

# **Higher dimensions**

#### **Changes:**

Smoother: all introduced smoothers possible  $\checkmark$ 

 $\rightarrow$  only other optimal damping parameter

**Restriction/ prolongation:** 

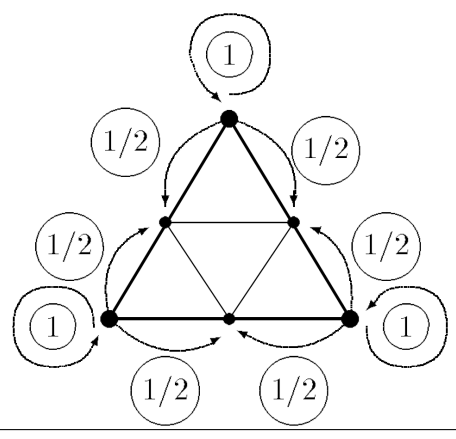

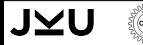

<span id="page-4-0"></span>**[1. Higher dimensions](#page-2-0)**

#### **[2. Algebraic multigrid method](#page-4-0)**

- **[3. Parallelization](#page-6-0)**
- **[4. Time-multigrid methods](#page-8-0)**

**[Summary](#page-28-0)**

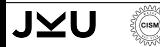

#### **Some aspects:**

- Construct coarse problems by using only matrix information
	- Construction of coarse grid  $\rightarrow$  find coarse and fine nodes (e.g. Ruge/Stüben coarsening)
	- Compute weights for restriction and prolongation
	- Generate coarse system matrix
- **Many possible algorithms and options**
- **After the construction of the coarse levels**  $\rightarrow$  **standard** multigrid procedure
- Parallel implementation possible (e.g. software package hypre)

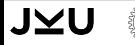

- <span id="page-6-0"></span>**[1. Higher dimensions](#page-2-0)**
- **[2. Algebraic multigrid method](#page-4-0)**

#### **[3. Parallelization](#page-6-0)**

**[4. Time-multigrid methods](#page-8-0)**

**[Summary](#page-28-0)**

**CISM** 

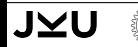

### **Parallelization**

#### **Some remarks:**

- **Partition mesh over the processors**  $\rightarrow$  **METIS**
- Distributed assembling of matrices and vectors
- **Communication over the interfaces**
- Coarse grid solver: parallel or sequentiell on one processor?

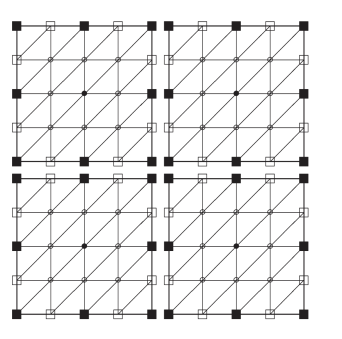

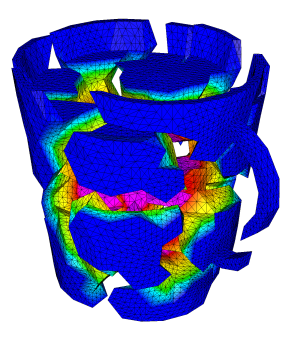

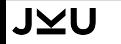

- <span id="page-8-0"></span>**[1. Higher dimensions](#page-2-0)**
- **[2. Algebraic multigrid method](#page-4-0)**
- **[3. Parallelization](#page-6-0)**
- **[4. Time-multigrid methods](#page-8-0)**

**[Summary](#page-28-0)**

**CISM** 

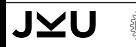

### **Consider:**

$$
\partial_t u(t) + u(t) = f(t) \quad \forall t \in (0, T), \qquad u(0) = u_0.
$$

#### **Implicit Euler:**

$$
(1+\tau)u_{k+1} = \tau f(t_{k+1}) + u_k \qquad k = 0, 1, 2, \dots
$$

#### **Big linear system:**

$$
\begin{pmatrix}\n1+\tau & & & & \\
-1 & 1+\tau & & & \\
& \ddots & \ddots & \ddots & \\
& & -1 & 1+\tau & \\
& & & -1 & 1+\tau\n\end{pmatrix}\n\begin{pmatrix}\nu_1 \\ u_2 \\ \vdots \\ u_{m-1} \\ u_m\n\end{pmatrix} = \begin{pmatrix}\n\tau f(t_1) + u_0 \\ \tau f(t_2) \\ \vdots \\ \tau f(t_{m-1}) \\ \tau f(t_m)\n\end{pmatrix}
$$

 $\rightarrow$  apply multigird idea

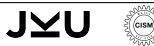

.

### **Test smoothing iteration:**

- **Use rhs** = 0 and  $\underline{u}^{(0)} = [\text{rand}(0, 1)]_{j=1}^m$ .
- Apply Jacobi method for  $\alpha = 0.5$ :

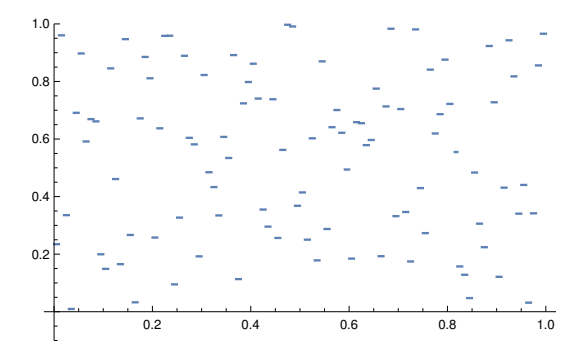

- Parallel smoother  $\rightarrow$  parallel multigrid method
- Full parallel methods for parabolic problems

### **Test smoothing iteration:**

- **Use rhs** = 0 and  $\underline{u}^{(0)} = [\text{rand}(0, 1)]_{j=1}^m$ .
- Apply Jacobi method for  $\alpha = 0.5$ :

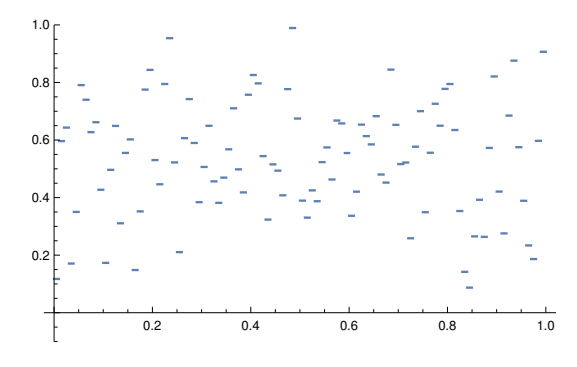

- Parallel smoother  $\rightarrow$  parallel multigrid method
- **Full parallel methods for parabolic problems**

### **Test smoothing iteration:**

**Use rhs** = 0 and  $\underline{u}^{(0)} = [\text{rand}(0, 1)]_{j=1}^m$ .

Apply Jacobi method for  $\alpha = 0.5$ :

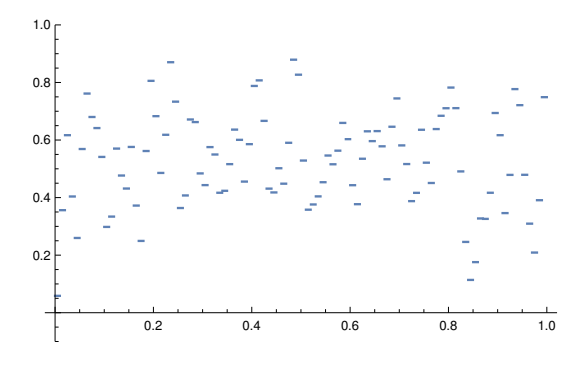

- Parallel smoother  $\rightarrow$  parallel multigrid method
- Full parallel methods for parabolic problems

### **Test smoothing iteration:**

- **Use rhs** = 0 and  $\underline{u}^{(0)} = [\text{rand}(0, 1)]_{j=1}^m$ .
- Apply Jacobi method for  $\alpha = 0.5$ :

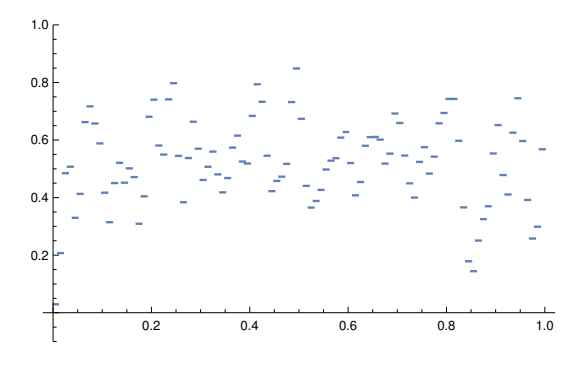

- Parallel smoother  $\rightarrow$  parallel multigrid method
- **Full parallel methods for parabolic problems**

### **Test smoothing iteration:**

- **Use rhs** = 0 and  $\underline{u}^{(0)} = [\text{rand}(0, 1)]_{j=1}^m$ .
- Apply Jacobi method for  $\alpha = 0.5$ :

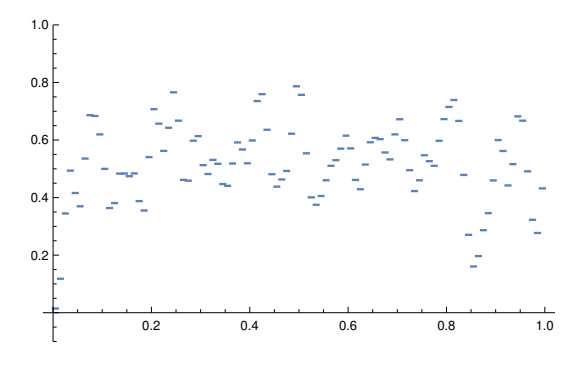

- Parallel smoother  $\rightarrow$  parallel multigrid method
- **Full parallel methods for parabolic problems**

### **Test smoothing iteration:**

- **Use rhs** = 0 and  $\underline{u}^{(0)} = [\text{rand}(0, 1)]_{j=1}^m$ .
- Apply Jacobi method for  $\alpha = 0.5$ :

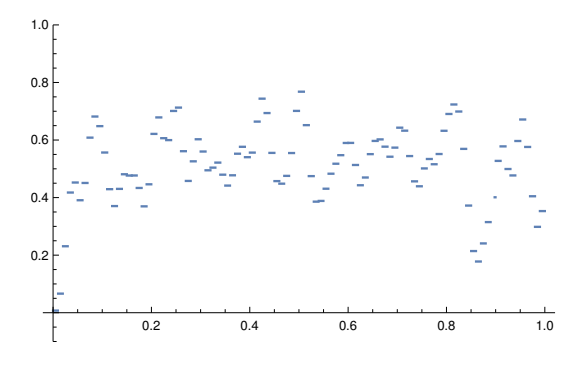

- Parallel smoother  $\rightarrow$  parallel multigrid method
- **Full parallel methods for parabolic problems**

#### **Test smoothing iteration:**

- **Use rhs** = 0 and  $\underline{u}^{(0)} = [\text{rand}(0, 1)]_{j=1}^m$ .
- Apply Jacobi method for  $\alpha = 0.5$ :

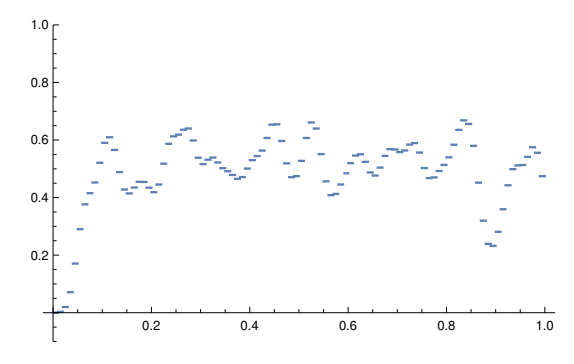

- Parallel smoother  $\rightarrow$  parallel multigrid method
- **Full parallel methods for parabolic problems**

#### **Test smoothing iteration:**

- **Use rhs** = 0 and  $\underline{u}^{(0)} = [\text{rand}(0, 1)]_{j=1}^m$ .
- Apply Jacobi method for  $\alpha = 0.5$ :

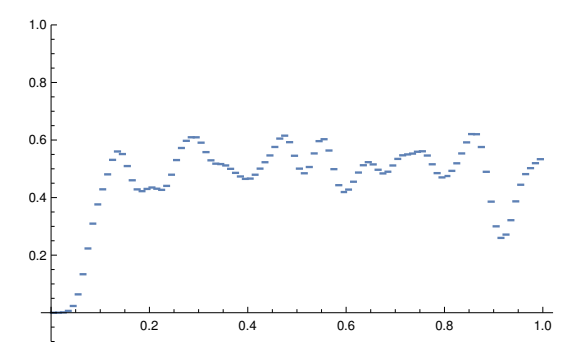

- Parallel smoother  $\rightarrow$  parallel multigrid method
- **Full parallel methods for parabolic problems**

### **Test smoothing iteration:**

- **Use rhs** = 0 and  $\underline{u}^{(0)} = [\text{rand}(0, 1)]_{j=1}^m$ .
- Apply Jacobi method for  $\alpha = 0.5$ :

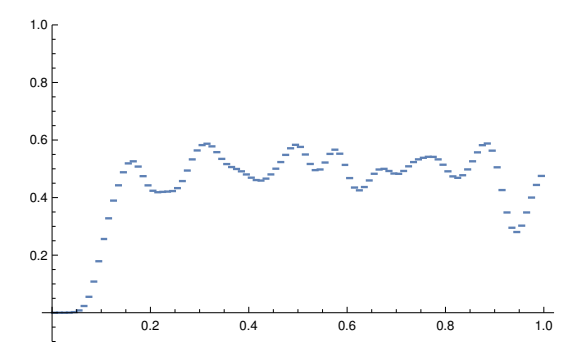

- Parallel smoother  $\rightarrow$  parallel multigrid method
- **Full parallel methods for parabolic problems**

### **Test smoothing iteration:**

- **Use rhs** = 0 and  $\underline{u}^{(0)} = [\text{rand}(0, 1)]_{j=1}^m$ .
- Apply Jacobi method for  $\alpha = 0.5$ :

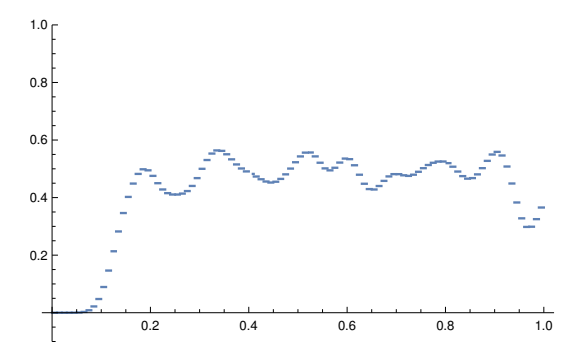

- Parallel smoother  $\rightarrow$  parallel multigrid method
- **Full parallel methods for parabolic problems**

### **Test smoothing iteration:**

- **Use rhs** = 0 and  $\underline{u}^{(0)} = [\text{rand}(0, 1)]_{j=1}^m$ .
- Apply Jacobi method for  $\alpha = 0.5$ :

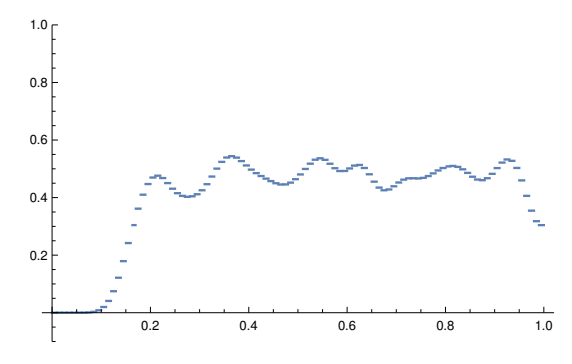

- Parallel smoother  $\rightarrow$  parallel multigrid method
- **Full parallel methods for parabolic problems**

### **Test smoothing iteration:**

- **Use rhs** = 0 and  $\underline{u}^{(0)} = [\text{rand}(0, 1)]_{j=1}^m$ .
- Apply Jacobi method for  $\alpha = 0.5$ :

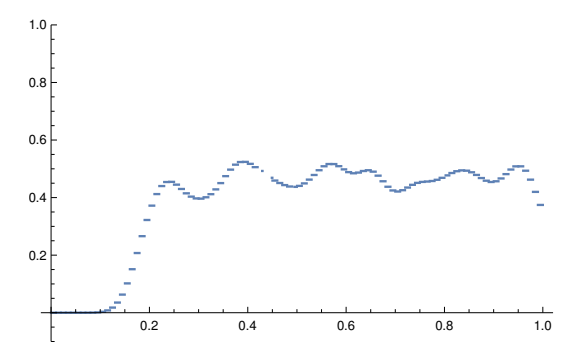

- Parallel smoother  $\rightarrow$  parallel multigrid method
- **Full parallel methods for parabolic problems**

### **Test smoothing iteration:**

- **Use rhs** = 0 and  $\underline{u}^{(0)} = [\text{rand}(0, 1)]_{j=1}^m$ .
- Apply Jacobi method for  $\alpha = 0.5$ :

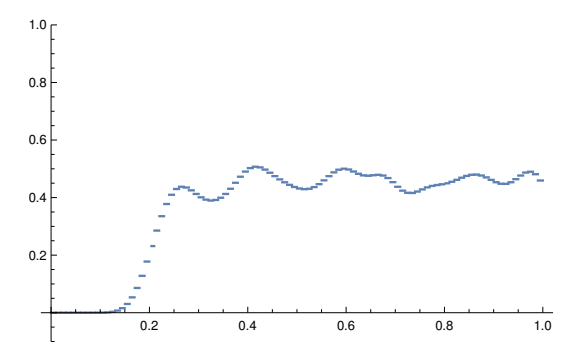

- Parallel smoother  $\rightarrow$  parallel multigrid method
- **Full parallel methods for parabolic problems**

### **Test smoothing iteration:**

- **Use rhs** = 0 and  $\underline{u}^{(0)} = [\text{rand}(0, 1)]_{j=1}^m$ .
- Apply Jacobi method for  $\alpha = 0.5$ :

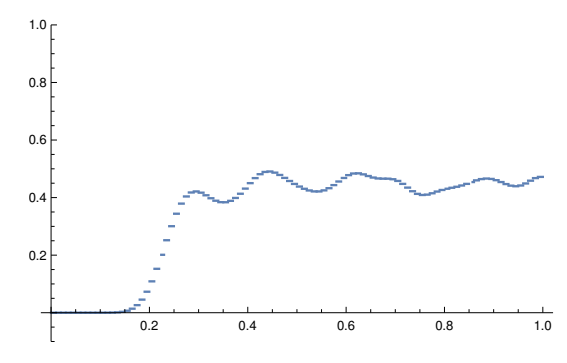

- Parallel smoother  $\rightarrow$  parallel multigrid method
- **Full parallel methods for parabolic problems**

### **Test smoothing iteration:**

- **Use rhs** = 0 and  $\underline{u}^{(0)} = [\text{rand}(0, 1)]_{j=1}^m$ .
- Apply Jacobi method for  $\alpha = 0.5$ :

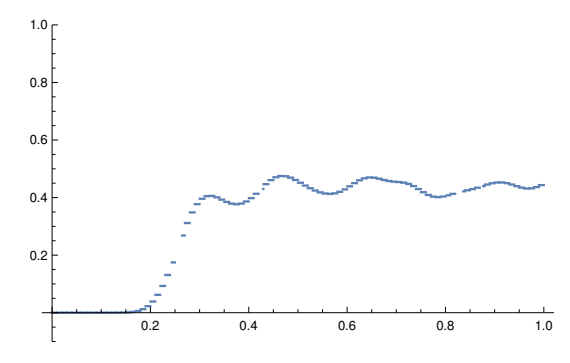

- Parallel smoother  $\rightarrow$  parallel multigrid method
- **Full parallel methods for parabolic problems**

### **Test smoothing iteration:**

- **Use rhs** = 0 and  $\underline{u}^{(0)} = [\text{rand}(0, 1)]_{j=1}^m$ .
- Apply Jacobi method for  $\alpha = 0.5$ :

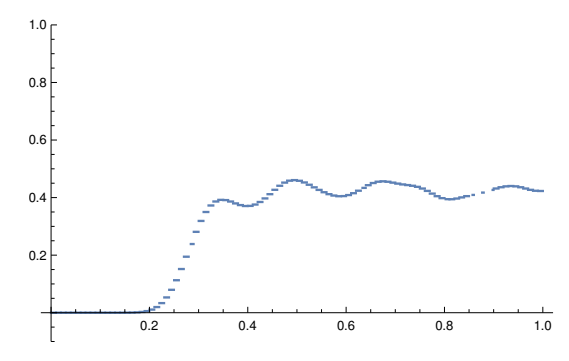

- Parallel smoother  $\rightarrow$  parallel multigrid method
- **Full parallel methods for parabolic problems**

#### **Test smoothing iteration:**

- **Use rhs** = 0 and  $\underline{u}^{(0)} = [\text{rand}(0, 1)]_{j=1}^m$ .
- Apply Jacobi method for  $\alpha = 0.5$ :

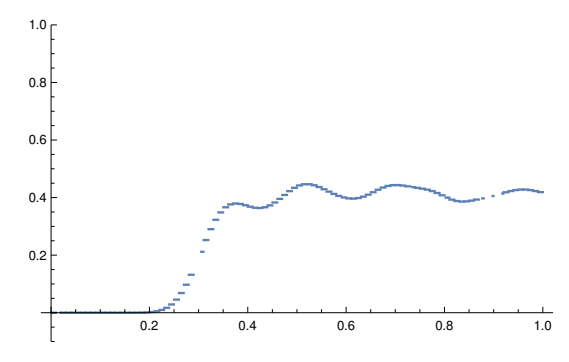

- Parallel smoother  $\rightarrow$  parallel multigrid method
- **Full parallel methods for parabolic problems**

# **Parabolic multigrid**

■  $\Omega = (0, 1)^3$ ,  $\tau = 10^{-1}$ ,  $p_t = 3$ , space level 4 (49 152 elements)

computed on VULCAN (IBM Blue Gene/Q), LLNL, USA

### Scaling results:

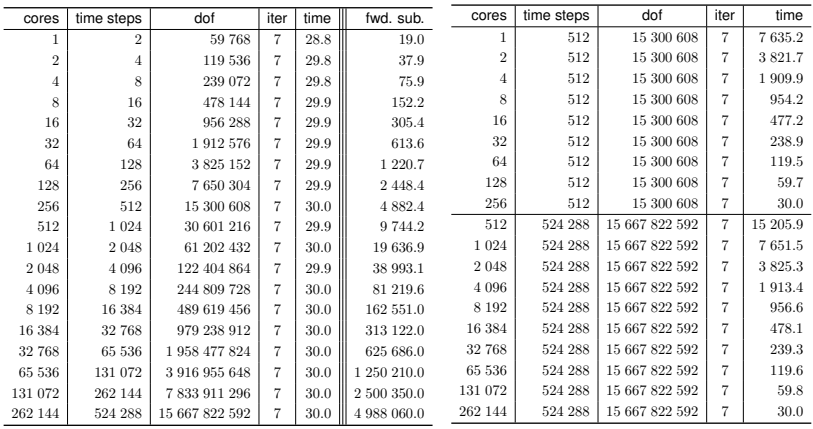

#### Table: Weak scaling.

JYI

GISM

#### Table: Strong scaling.

- <span id="page-28-0"></span>**[1. Higher dimensions](#page-2-0)**
- **[2. Algebraic multigrid method](#page-4-0)**
- **[3. Parallelization](#page-6-0)**
- **[4. Time-multigrid methods](#page-8-0)**

#### **[Summary](#page-28-0)**

**CISM** 

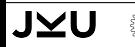

- **Multigrd method in higher dimensions**
- Algebraic multigird method
- **Parallelization**
- **Time-multigrid methods**

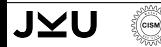